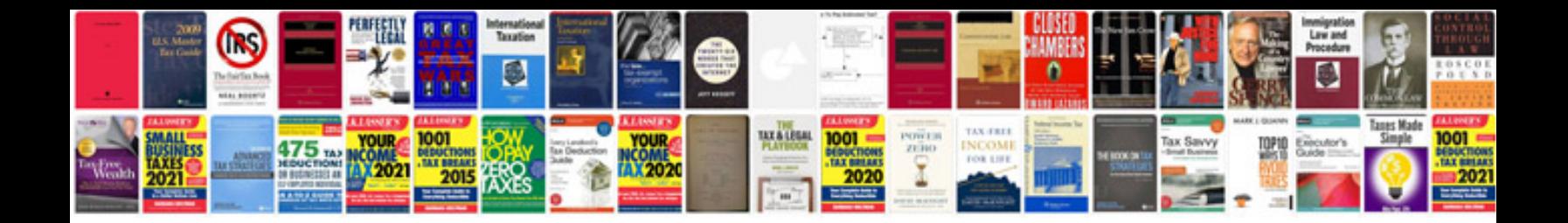

**Chilton repair manual access code**

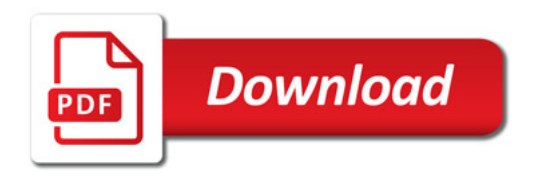

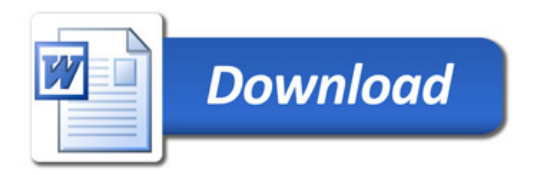